## J-License申込書Q&A

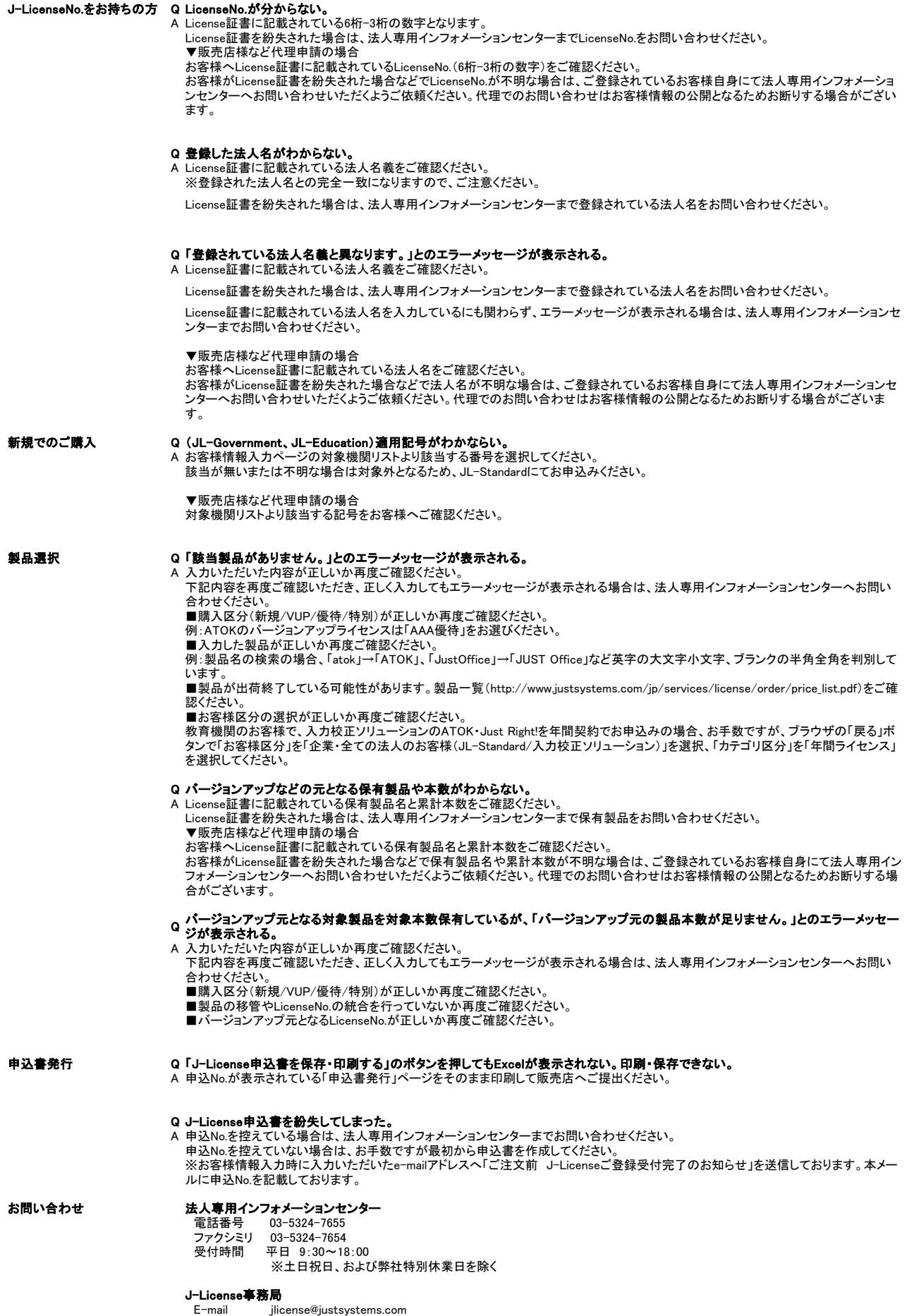